### **Introduction**

# IOWA STATE UNIVERSITY **Department of Chemical and Biological Engineering**

#### $16.05V'$ , 'a')

## $\text{Imp, output]}$

## Andrew Hughes, Advisor: Dr. Cory Stiehl

# **Oven Control System for Composite Testing**

Temperature Moving Average e([],10).

 $1(thermocouple.get())$ 

mean(aveTempL)

- [1] B. Beauregard, "Improving the Beginner's PID." [Online]. Available: http://brettbeauregard.com/blog/2011/04/improving-the-beginners-pid-introduction/. [Accessed: 12-Oct-2015].
- [2] Python Software Foundation, "Python 3.4 Documentation." [Online]. Available: https://docs.python.org/3.4/. [Accessed: 23-Sep-2015].
- [3] J. Witucki, "Raspberry Pi driver for MAX31855." [Online]. Available: https://github.com/Tuckie/max31855. [Accessed: 21-Sep-2015].
- [4] A. Ronacher, "Flask Documentation (0.10)." [Online]. Available: http://flask.pocoo.org/docs/0.10/. [Accessed: 20-Oct-2015].
- [5] Philip Howard, "Raspberry Pi GPIO Pinout." [Online]. Available: http://pi.gadgetoid.com/pinout. [Accessed: 23-Sep-2015].

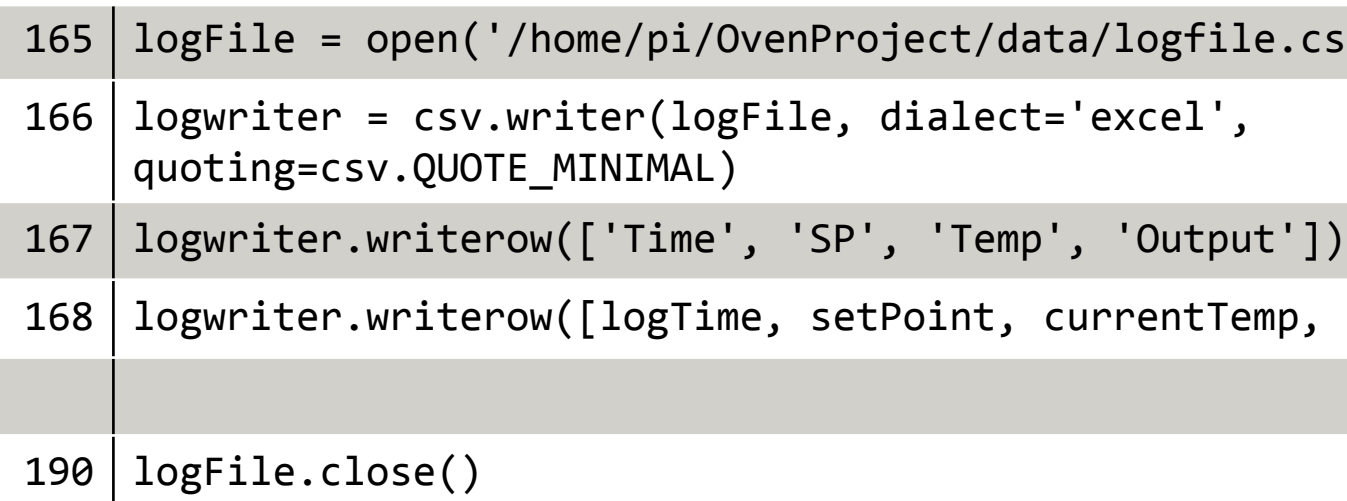

### **Software**

#### **Hardware**

#### **Results**

#### Gain Scheduling

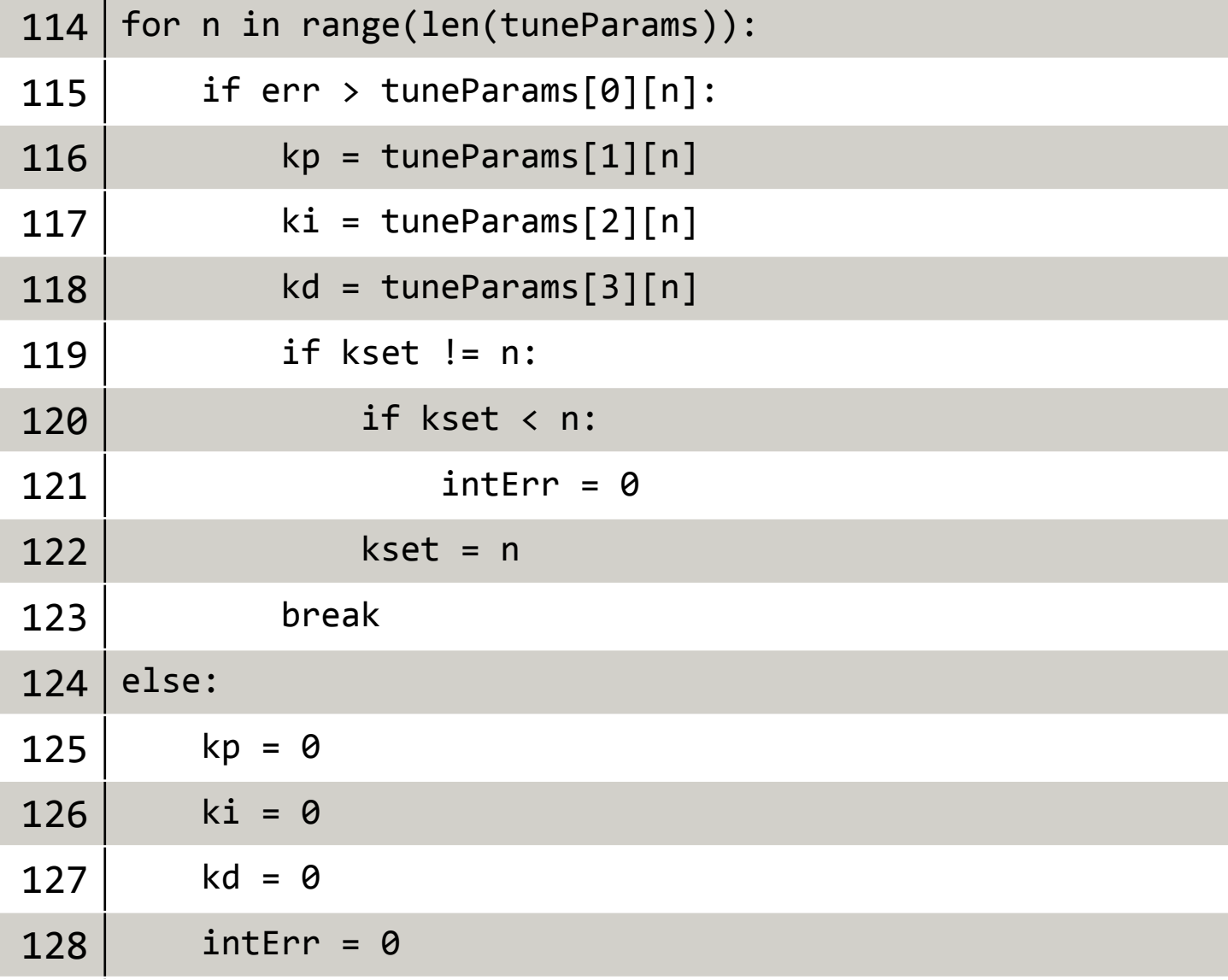

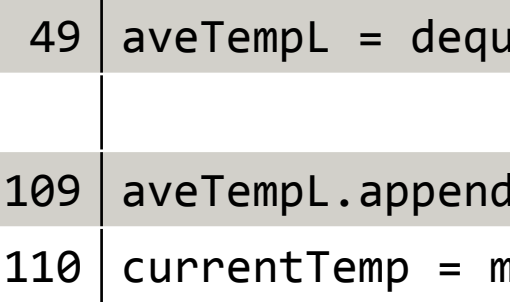

#### Data Logging

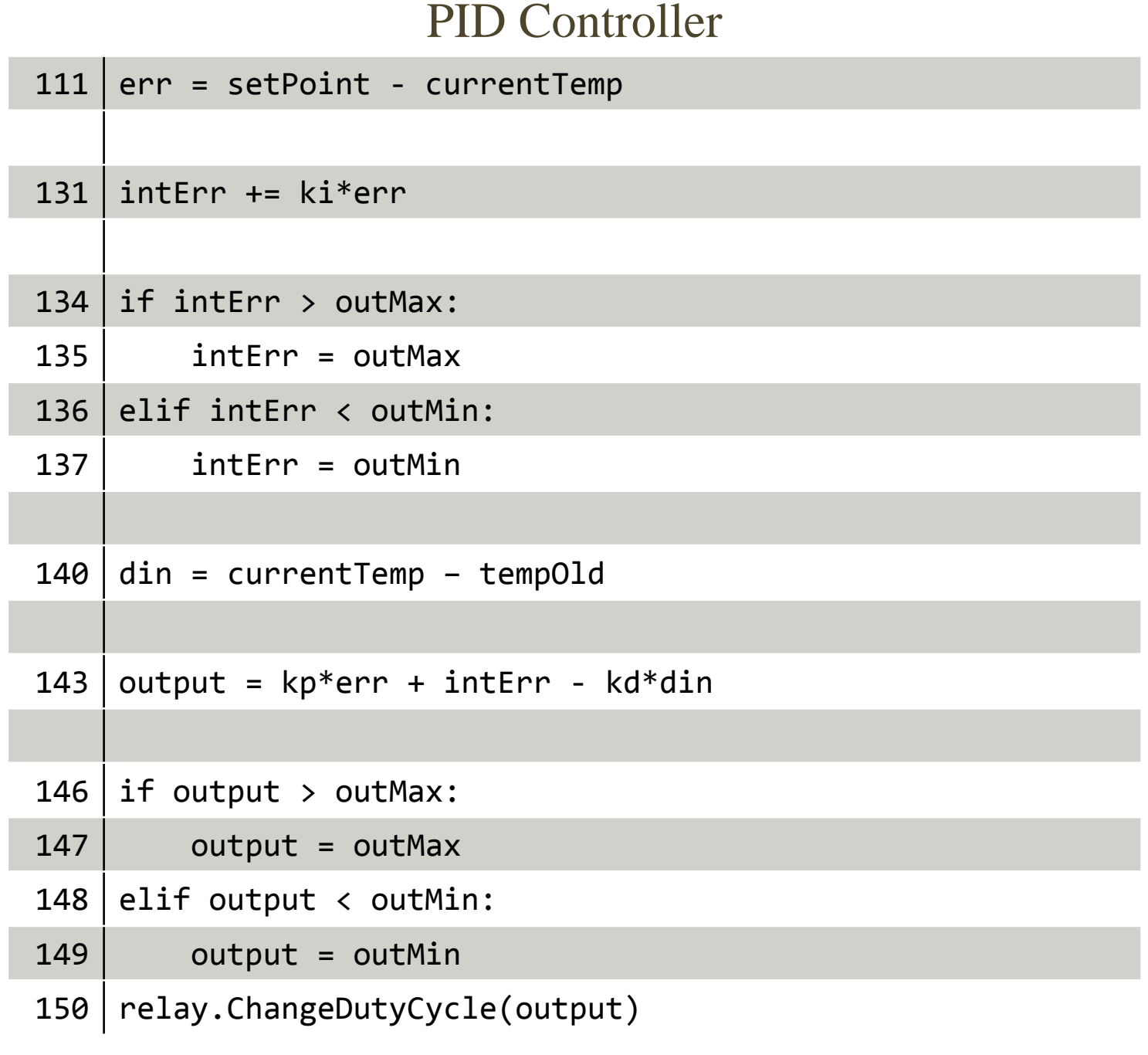

To eliminate noise in the measured temperature signal, the last n raw temperature measurements  $(m<sub>r</sub>)$  are averaged using Equation 7.

#### **References**

A custom board (shown in Figure 1) was designed to connect the Raspberry Pi to the relay, and the MAX31855 thermocouple converter. Provisions were also made to connect a character lcd, but they were never used.

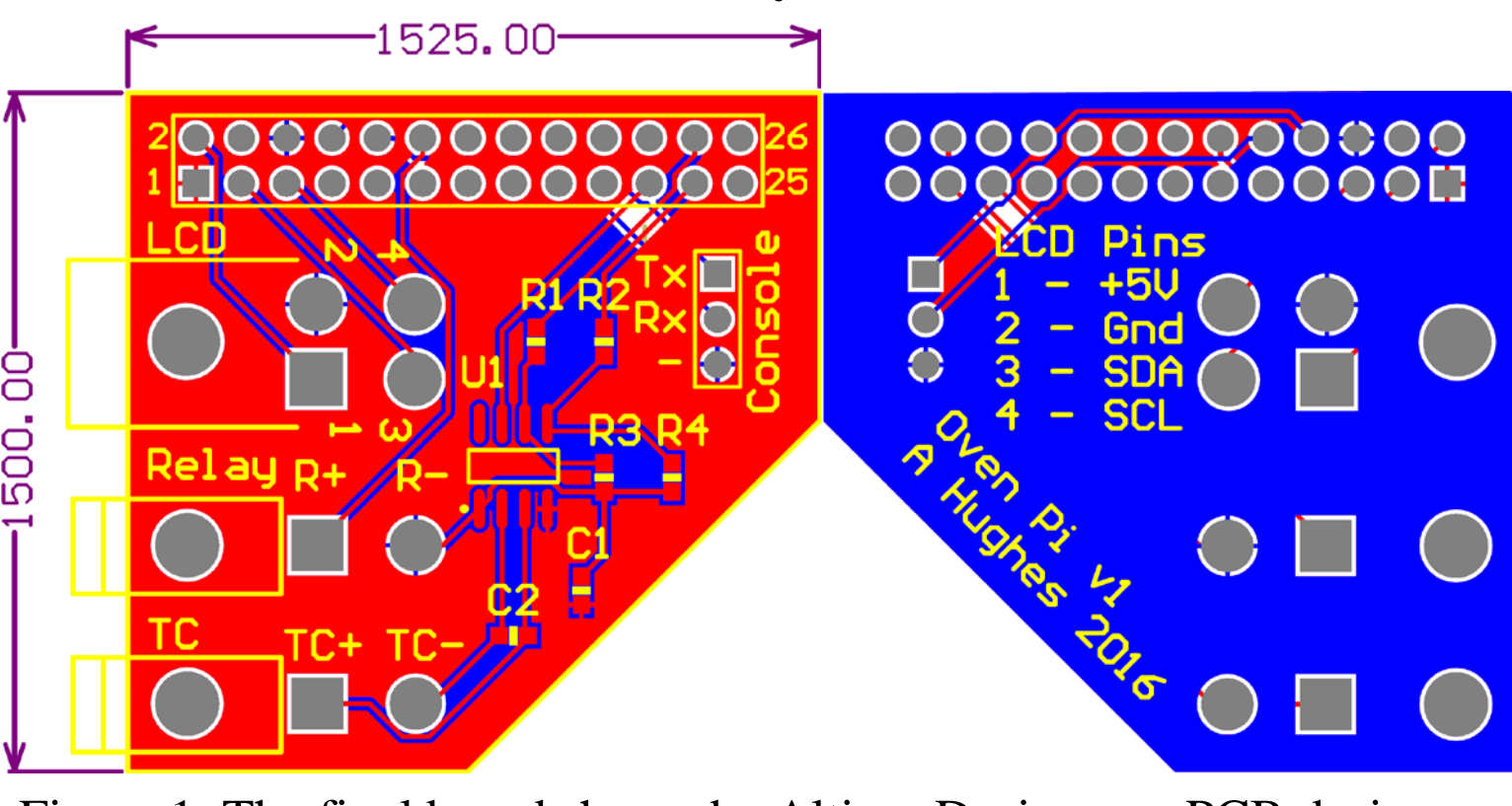

During submission to manufacturing, the +3.3V and ground planes were omitted from the board, requiring extra wiring to maintain functionality. Figure 2 shows the finished board.

#### **Theory**

Equations 1 and 2 show the parallel form of the PID controller.

$$
e(t) = SP(t) - m(t)
$$
 (1)

$$
out(t) = k_p * e(t) + k_i * \int_0^t e(t) + k_d * \frac{d}{dt} e(t)
$$
 (2)

*e*: Error; *SP*: Setpoint; *m*: Measurement; *out*: Output;  $k_p$ ,  $k_i$ , and  $k_d$ : Gains

Digital instruments measure in discrete time steps. Equation 3 is the PID controller for a step of 1 second.

> The large overshoot seen in Figure 3 is similar to the performance of the old system, and is almost completely eliminated with the tuning of the new system. The increased performance, combined with the new features, provided the team with a much more useful product.

All code and hardware designs are available online. https://github.com/amhughes/ovenproject

$$
out(t) = k_p * e(t) + k_i * \sum_{i=0}^{t} e(t) + k_d * (e(t) - e(t-1))
$$
 (3)

Equation 4 eliminates a concept called integral windup by limiting the accumulated error term (*intE*). The gain is added into the error before summation to eliminate large kicks when the integral gain is changed. This replaces the summation term in Equation 3.

$$
intE(t) = \begin{cases} out_{max}, & k_i * e(t) + intE(t - 1) > out_{max} \\ out_{min}, & k_i * e(t) + intE(t - 1) < out_{min} \\ k_i * e(t) + intE(t - 1), & otherwise \end{cases}
$$
(4)

When the setpoint is changed, the change in error spikes. By measuring the change in measured temperature, creating Equation 5, the kick in the derivative term is eliminated.

$$
out(t) = k_p * e(t) + intE(t) + k_d * (m(t) - m(t - 1))
$$
 (5)

The output from Equation 5 is bound to equipment limits by Equation 6.

$$
out_{\lim}(t) = \begin{cases} out_{max}, & out(t) > out_{max} \\ out_{min}, & out(t) < out_{min} \\ out(t), & otherwise \end{cases}
$$
(6)

$$
m(t) = \sum_{i=0}^{n-1} \frac{m_r(t-i)}{n}
$$
 (7)

The oven used by Team PrISUm for curing composite test samples was controlled by a complicated system that lacked several features desired by the team. The old system used an on-off controller on an Arduino that was programmed by a Raspberry Pi. It was difficult to use and had stability issues.

A new system was designed to add a web interface, data logging, and a PID controller with adjustable gain scheduling. Python 3.4 and the Flask web framework were used to develop the system, and the code was run on a Raspberry Pi.

> Figure 1: The final board shown by Altium Designer, a PCB design software.

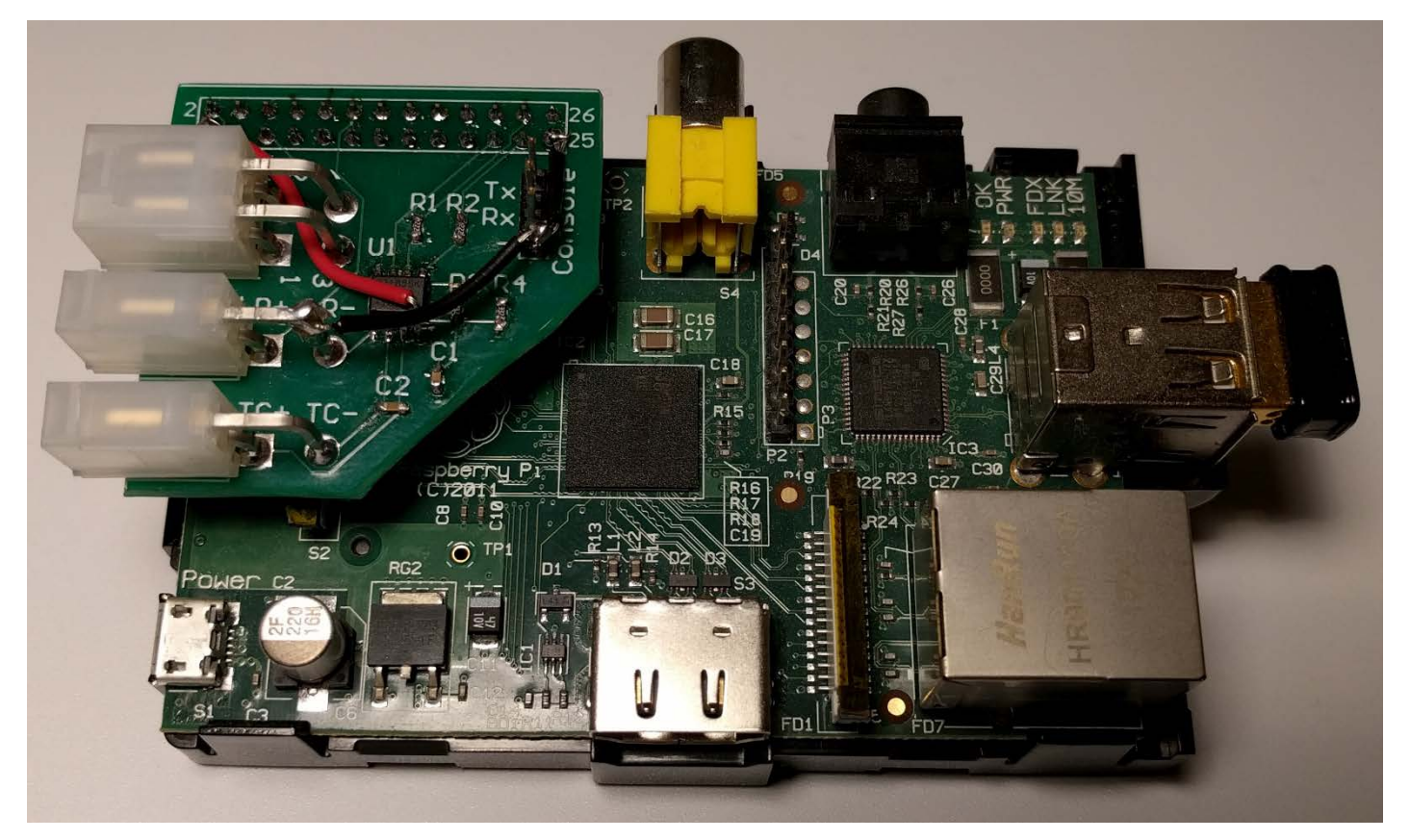

Figure 2: The assembled board mounted to the Raspberry Pi.

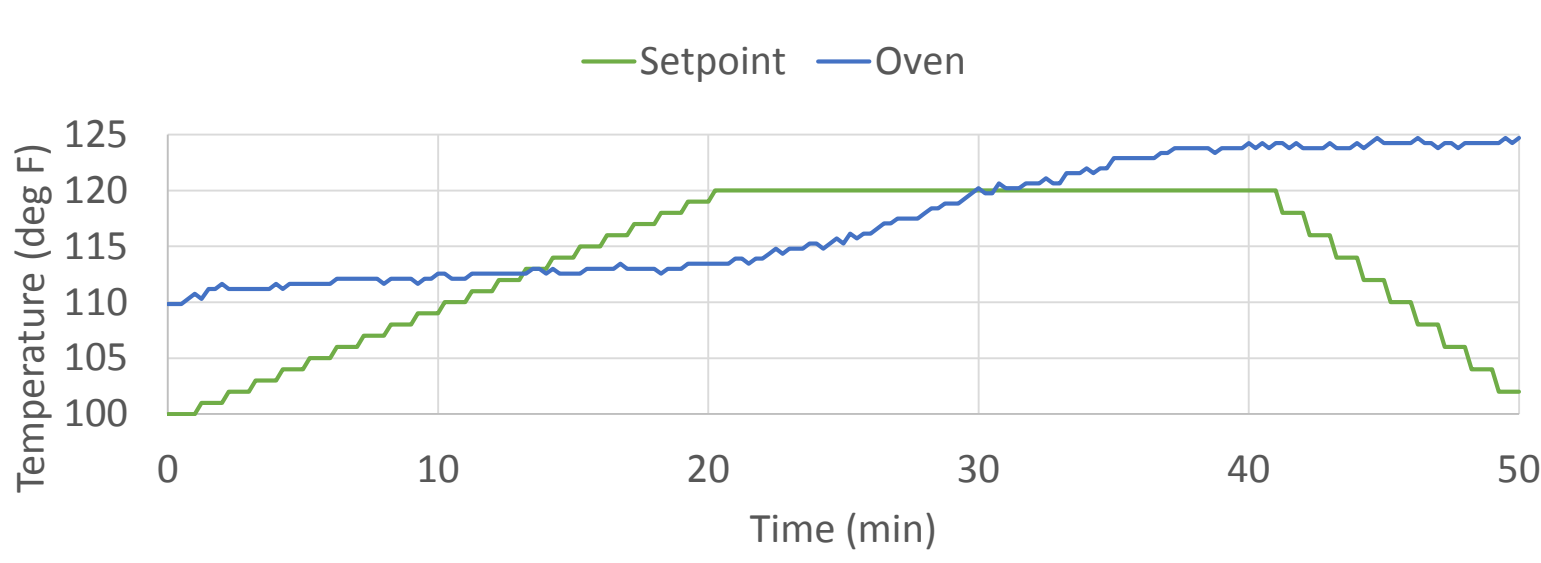

Figure 3: Heating to 120°F with untuned loop.

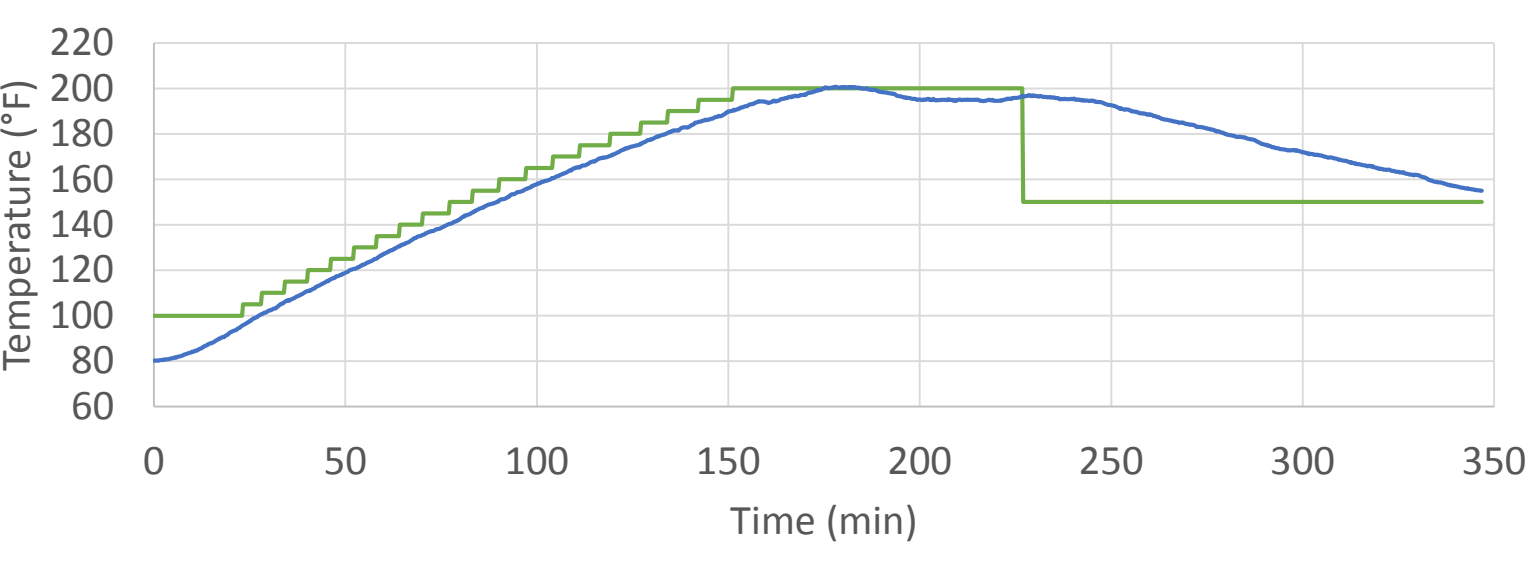

Figure 4: Heating to 200°F using the tuned gain schedule.

The code and hardware were combined and deployed to Team PrISUm's oven. Figure 3 depicts the first test run on production hardware, before tuning. Figure 4 shows a test run after the gain schedule was tuned.